## **Contents**

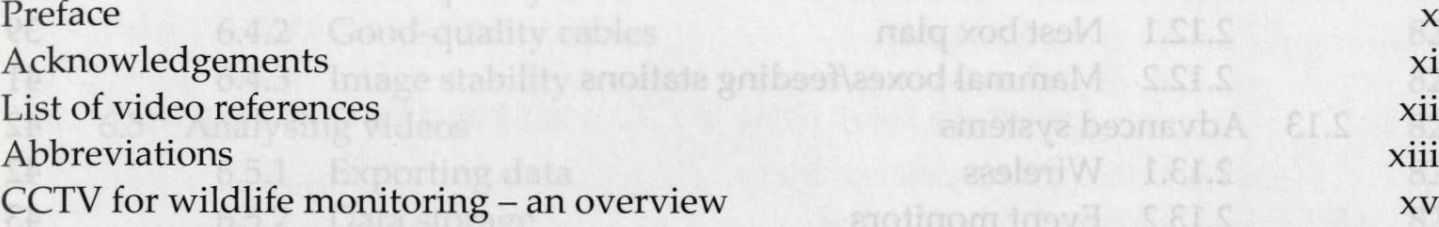

## **1. Analogue CCTV <sup>1</sup>**

2T

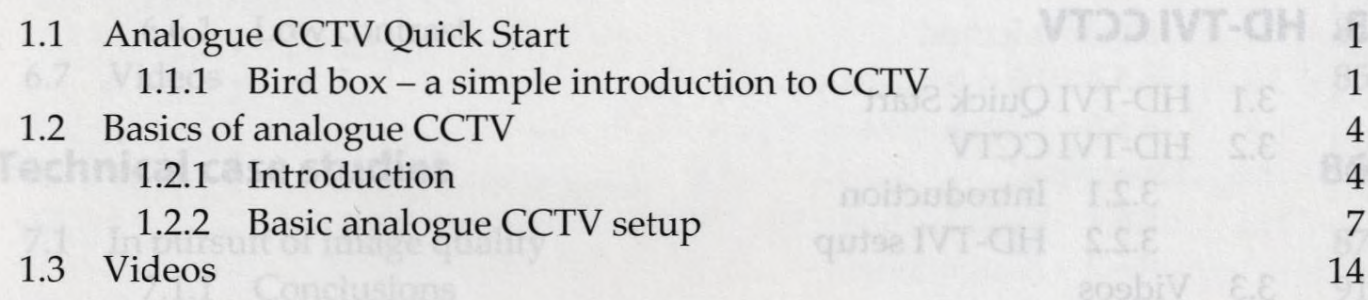

2.12 Bird and mammal boxes

Maintenance

IIIS

 $\mathbf{x}$  xi List of video referrences with a visit of video referrences and video references and video references xiii  $\alpha$ 

## **2. Advanced CCTV details 15**

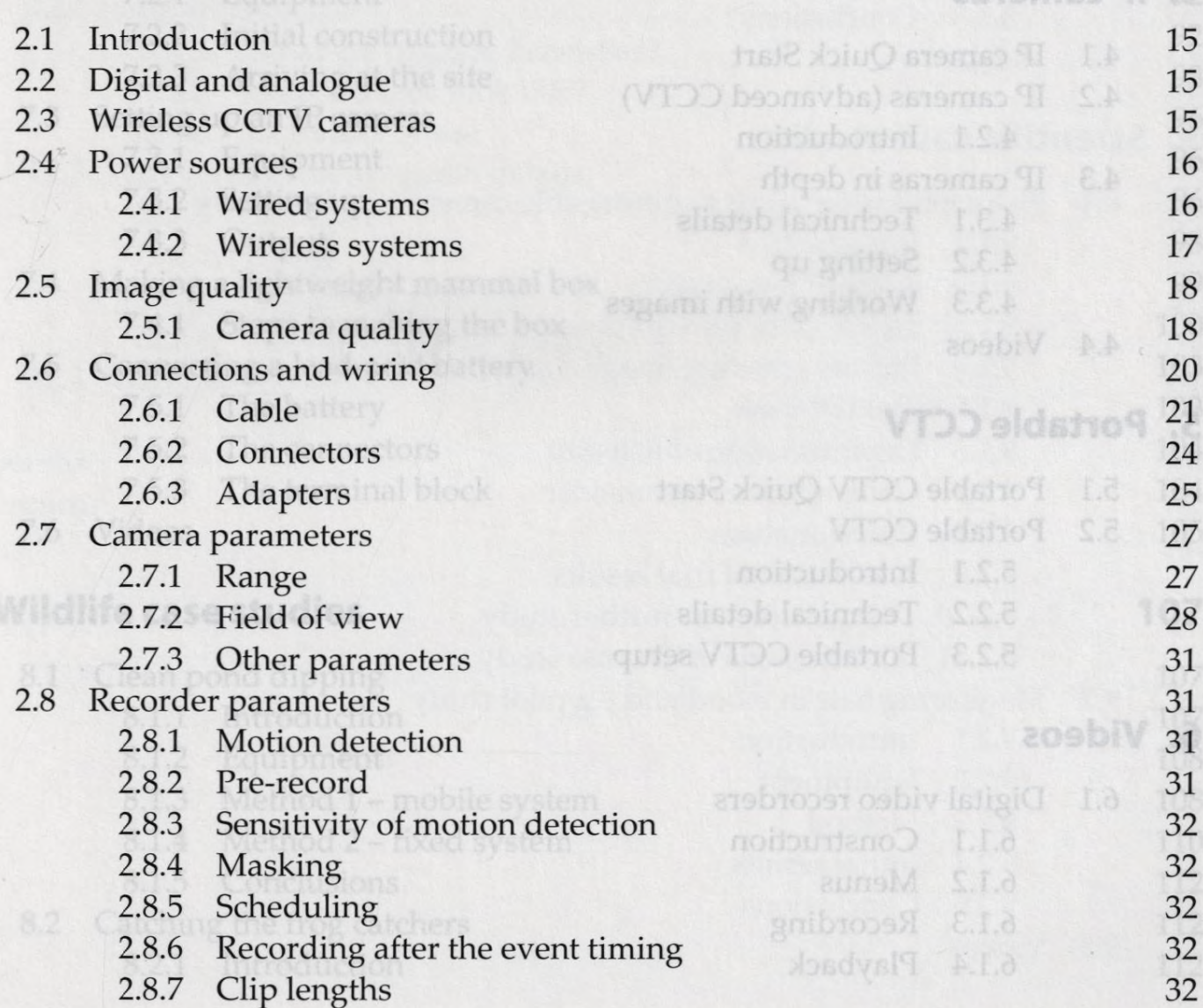

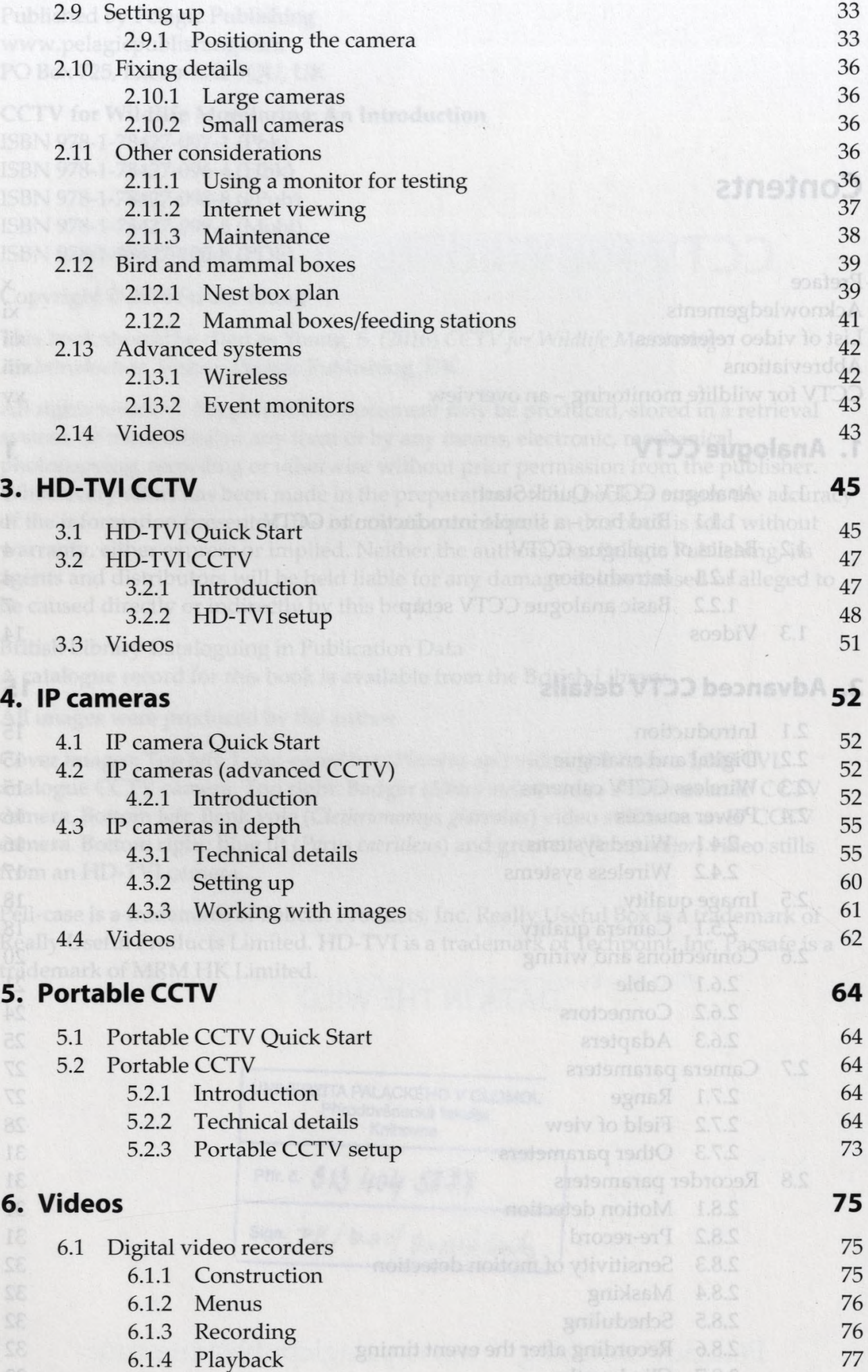

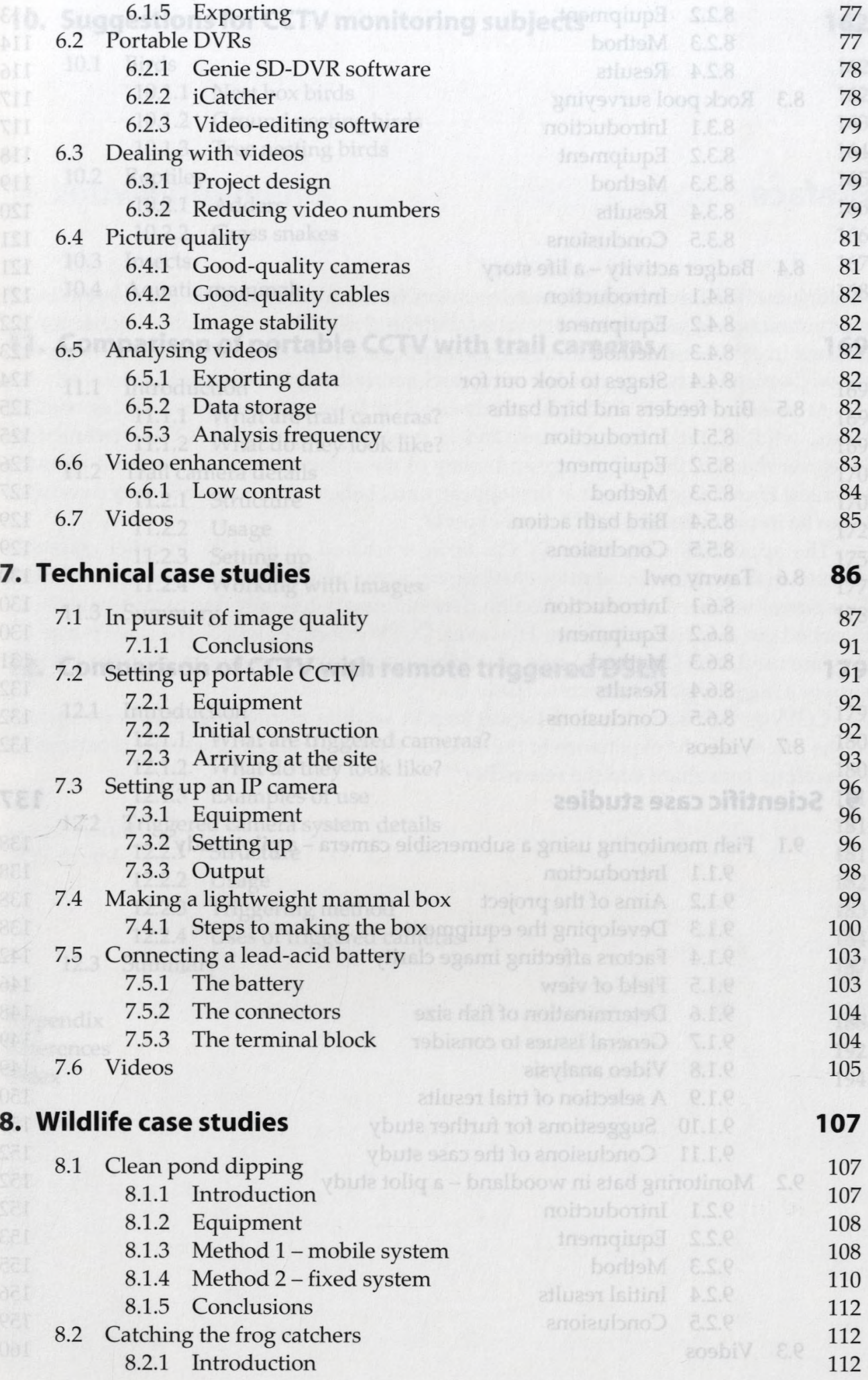

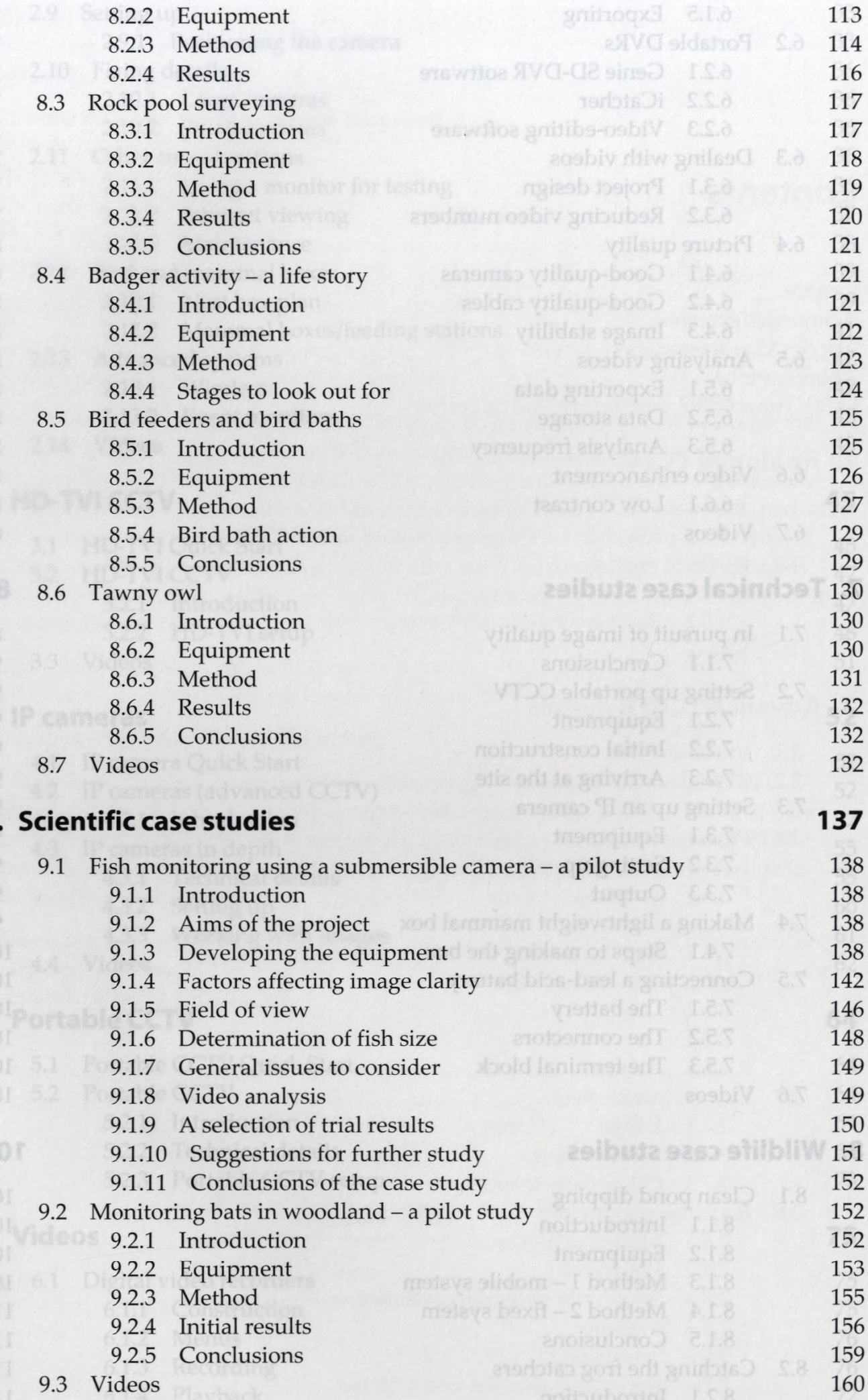

对它的内容的对称的经验经验的现在分词 编 经对付通货人 20 小心的的话就是从后,了 计可靠接口过度的

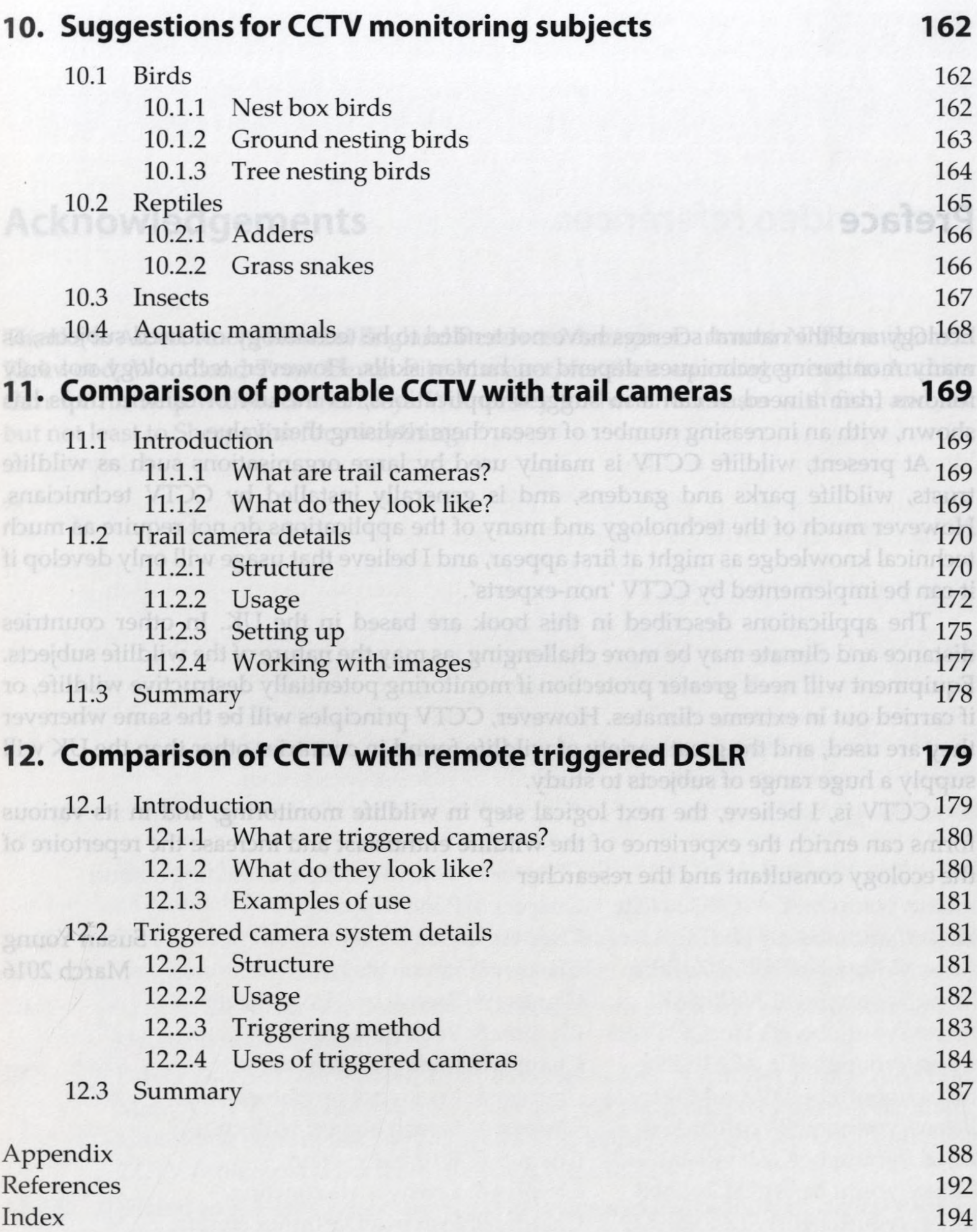